# **Adobe Photoshop 2022 (Version 23.4.1) Keygen Crack Setup License Key Full Free**

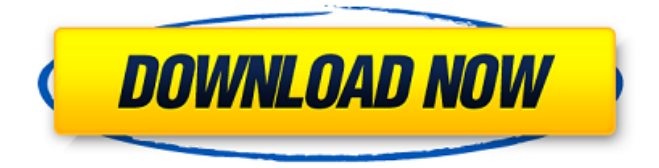

#### **Adobe Photoshop 2022 (Version 23.4.1) Crack + Keygen Full Version X64**

Note Adobe Photoshop Elements is for people who don't need the tools that are available with the full-version Photoshop. If you're looking for a great deal of photo editing software that you can use to professionally edit digital images, consider Photoshop Elements. ## What Adobe Photoshop, Photoshop Elements, and Photoshop Express Have in Common Adobe Photoshop, Photoshop Elements, and Photoshop Express can all be used to edit most types of images. They all have built-in resolution sharpening tools. They all have the added features of layers and color adjustments. They all have the ability to apply special effects and filters. Some have more powerful tools than others. However, Photoshop Elements and Photoshop Express are limited in what they can do when compared to the full-version. In fact, what they have in common is much more important to understand than their differences. Figure 6-1. Adobe Photoshop is the industry standard for digital photo editing. Adobe Photoshop Elements is a version of Photoshop with some of the features stripped away. It's a great program for beginners. You may already use an image editing program such as Microsoft's Office Picture Manager (formerly known as Paint Shop Pro), which has many of the same tools as Photoshop. Although not as feature-rich as Photoshop, Paint Shop Pro is better at handling a wide variety of images and is more user friendly. # Chapter 7. Animating with Motion Graphics

#### **Adobe Photoshop 2022 (Version 23.4.1) Crack Download PC/Windows (Final 2022)**

It's true that Photoshop is a complex application, but like any application, the complexity of the features can be hidden using keyboard shortcuts, but there are still a few shortcuts that you should know about, you can use them to save lots of time and make your workflow faster and more efficient. Shortcuts for Photoshop Elements Shortcuts for Photoshop Elements In this article we will teach you about the shortcuts available in Photoshop Elements. With all of the new powerful features that the latest version of Adobe Photoshop offers, it can be a little intimidating, so we have put together this list of all of the shortcut shortcuts that you need to know to save time when editing your images and get the best results. Let's take a look at a few of these shortcut combinations and how they can help you save a lot of time. There's a lot of cool new features in Photoshop Elements! Each one of those new features can take up a lot of time when learning how to use them, so we have created an article to teach you how to get the most out of each one of them. You can find all of the tips and tricks we've collected in our article: Photoshop Elements 13 Tips and Tricks The Photoshop Elements team is releasing all of their new feature updates every month, so if you're interested in the latest version, make sure to sign up for our newsletter. And now, let's start our review of Photoshop Elements. 5 Tips to Streamline Your Workflow We're starting off our review of Adobe Photoshop Elements with a list of 5 workflow tips to save you time when editing images: What we do in

less than 3 seconds This is a great way to capture a moment in time, add special effects, crop the image, fill out the background and even create a first layer of color balance. Use the Crop Tool to quickly crop away the edges of an image to isolate the subject and add a crisp border around the edges. How to create a new layer and start working directly from it This is a great way to layer your image and add different special effects, such as filters, type effects, masks and much more. How to create a custom adjustment layer with a Hue/Saturation mask This is a powerful way to quickly create a beautiful effects or fill out the image. Simply choose a color to work with on the Hue/Saturation adjustment, create a custom layer and then apply a 388ed7b0c7

#### **Adobe Photoshop 2022 (Version 23.4.1) Crack + Free Download For PC (Final 2022)**

Kaziro Yamamoto is a Japanese politician of the Democratic Party of Japan, a member of the House of Councillors in the Diet (national legislature). A native of Shirakawa, Gifu and graduate of the University of Tokyo, he worked at Nippon Telegraph and Telephone from 1984 to 1990 before joining a television production company. In 1993, he was elected for the first time to the House of Councillors for the newly formed party Gōngakusei (First New Politics). He joined the new faction Kokumin no Kai (People's Policy League) in 2000, and was re-elected in 2003 and 2007. Yamamoto holds the post of vice-chairman of the committee on Foreign Affairs, Defense and Trade. References External links Official website in Japanese. Category:1952 births Category:Living people Category:University of Tokyo alumni Category:Members of the House of Councillors (Japan) Category:Democratic Party of Japan politicians Category:Party for Future Generations politicians Category:People from Shirakawa, Gifu[Mental disorders at the emergency service in a public hospital in Mexico City]. We evaluated the mental disorders of the patients attended in an emergency room of a public general hospital in Mexico City in the period from January 2001 to April 2002. We found that 65% were women; 63% came for visits due to "common" problems; 81% had a confirmed diagnosis of some type of psychiatric illness, and 36% of the cases needed treatment. The main diagnosis was depressive disorder, which was more common in women and among the elderly. Patients suffering from affective disorders frequently received psychopharmacological treatment, while those with anxiety disorders received psychotherapeutic treatment. We conclude that, although a little more work needs to be done, emergency departments can also be important mental health centres. This also seems to be true in developing countries, in which a referral system to specialised institutions is often lacking., 0L, 0L, 0L, 0L, 0L, 0L, 0L, 0L, 0L, 0L, 0L, 0L, 0L, 0L, 0L, 0L, 0L, 0L, 0L, 0L,

## **What's New in the?**

Continuity of care from breast cancer and COPD: health care utilization and cost for women with breast cancer. COPD often goes undetected in patients with breast cancer and affects their overall health and disease outcomes. In addition, comorbid COPD is an independent risk factor for poorer outcomes of treatment of both diseases. The purpose of this study was to examine continuity of care from breast cancer and COPD in the year after initial diagnosis using a nationally-representative sample of Medicare beneficiaries with Medicare fee-for-service claims. Continuity of care was examined among 59,372 women with breast cancer ( $n = 57,647$ ) and COPD ( $n = 5035$ ) in the year following diagnosis. Rates of having an office visit or being hospitalized for COPD were considerably higher in breast cancer patients compared with COPD patients. Breast cancer patients with COPD were less likely to have continuity of care in the year following diagnosis compared with those without COPD. Among the breast cancer patients with COPD, presence of

COPD was associated with lower odds of having an office visit for COPD (relative odds [RO] 0.69, 95% confidence interval [CI] 0.63-0.75) or being hospitalized for COPD (RO 0.62, 95% CI 0.52-0.76). Among patients without COPD, several of the differences in cost between those with and without COPD were either reduced or disappeared after adjustment for disease severity. In conclusion, patients with both breast cancer and COPD were less likely to have continuity of care in the year following diagnosis. Among patients with COPD, the presence of COPD was associated with reduced odds of having an office visit for COPD and of being hospitalized for COPD in the year after diagnosis.Q: How do I make a binding to a observable collection of objects in Silverlight? I have a ListBox which is bound to a Collection of Employee objects. The Employee object has an EmployeeID and an EmployeeRole property. How do I access the EmployeeRole property in the Employee-object without constructing an Employee object? I just want to access the EmployeeRole-property and set it to some value. I tried something like this. xaml.cs: ListBox xamListBox =

(ListBox)MainPage.Xaml.FindName("xamListBox"); Binding b = new  $Bindina()$ ; b.ElementName = "Employee"; b

### **System Requirements For Adobe Photoshop 2022 (Version 23.4.1):**

Minimum: OS: Windows 7 or newer Processor: 1.8 GHz dual core processor RAM: 2 GB RAM Hard Drive: 15 GB free space DirectX: Version 9.0c Graphics: 1280 x 720 or higher resolution display, using a graphics card supporting at least 64MB of video RAM. Additional Notes: The game also uses a variety of other technologies, such as Kinect for Windows Processor: 1.

Related links:

<https://engagementlandschaft.de/wp-content/uploads/2022/07/zampaul.pdf> [https://favs.favelas.top/upload/files/2022/07/lw6JkuyxUqfHXhht4mpC\\_05\\_dd5](https://favs.favelas.top/upload/files/2022/07/lw6JkuyxUqfHXhht4mpC_05_dd541051fa9949a0d976ddc73eea0511_file.pdf) [41051fa9949a0d976ddc73eea0511\\_file.pdf](https://favs.favelas.top/upload/files/2022/07/lw6JkuyxUqfHXhht4mpC_05_dd541051fa9949a0d976ddc73eea0511_file.pdf) [https://www.kuettu.com/upload/files/2022/07/epdvkC6n5eecNlyPfm2j\\_05\\_dd5](https://www.kuettu.com/upload/files/2022/07/epdvkC6n5eecNlyPfm2j_05_dd541051fa9949a0d976ddc73eea0511_file.pdf) [41051fa9949a0d976ddc73eea0511\\_file.pdf](https://www.kuettu.com/upload/files/2022/07/epdvkC6n5eecNlyPfm2j_05_dd541051fa9949a0d976ddc73eea0511_file.pdf) [https://shalamonduke.com/photoshop-cc-2014-keygen-crack-serial-key](https://shalamonduke.com/photoshop-cc-2014-keygen-crack-serial-key-activation-free-download-3264bit-latest-2022-2/)[activation-free-download-3264bit-latest-2022-2/](https://shalamonduke.com/photoshop-cc-2014-keygen-crack-serial-key-activation-free-download-3264bit-latest-2022-2/) [https://www.cakeresume.com/portfolios/adobe-photoshop](https://www.cakeresume.com/portfolios/adobe-photoshop-cc-2015-version-16-crack-full-vers)[cc-2015-version-16-crack-full-vers](https://www.cakeresume.com/portfolios/adobe-photoshop-cc-2015-version-16-crack-full-vers) <https://arcmaxarchitect.com/sites/default/files/webform/sasthir901.pdf> <https://www.kiochi.com/wp-content/uploads/2022/07/salhart.pdf> [https://marido-caffe.ro/2022/07/05/photoshop-2022-crack-activation-code](https://marido-caffe.ro/2022/07/05/photoshop-2022-crack-activation-code-with-serial-key-download/)[with-serial-key-download/](https://marido-caffe.ro/2022/07/05/photoshop-2022-crack-activation-code-with-serial-key-download/) <https://comoemagrecerrapidoebem.com/?p=23039> [https://holytrinitybridgeport.org/advert/photoshop-cc-2015-version-17-crack](https://holytrinitybridgeport.org/advert/photoshop-cc-2015-version-17-crack-with-serial-number-download-for-windows-updated-2022/)[with-serial-number-download-for-windows-updated-2022/](https://holytrinitybridgeport.org/advert/photoshop-cc-2015-version-17-crack-with-serial-number-download-for-windows-updated-2022/) <https://unsk186.ru/adobe-photoshop-cs3-full-license/> <http://carolwestfineart.com/?p=13296> [https://bridgetsdance.com/index.php/2022/07/04/photoshop-2021-version-22](https://bridgetsdance.com/index.php/2022/07/04/photoshop-2021-version-22-5-1-crack-mega-full-product-key-download-march-2022/) [-5-1-crack-mega-full-product-key-download-march-2022/](https://bridgetsdance.com/index.php/2022/07/04/photoshop-2021-version-22-5-1-crack-mega-full-product-key-download-march-2022/) <http://it-labx.ru/?p=61143> <https://platform.blocks.ase.ro/blog/index.php?entryid=8043> [https://www.ocacp.com/wp-content/uploads/2022/07/Photoshop\\_CC\\_2019\\_Pr](https://www.ocacp.com/wp-content/uploads/2022/07/Photoshop_CC_2019_Product_Key___For_Windows_2022_New.pdf) oduct Key For Windows 2022 New.pdf [https://fraenkische-rezepte.com/photoshop-cs3-free-download-win-mac](https://fraenkische-rezepte.com/photoshop-cs3-free-download-win-mac-march-2022/)[march-2022/](https://fraenkische-rezepte.com/photoshop-cs3-free-download-win-mac-march-2022/) [https://www.privalite.com/en/system/files/webform/adobe](https://www.privalite.com/en/system/files/webform/adobe-photoshop-2021-version-223.pdf)[photoshop-2021-version-223.pdf](https://www.privalite.com/en/system/files/webform/adobe-photoshop-2021-version-223.pdf) <https://support.futurenet.club/sites/default/files/webform/scans/aliharr951.pdf> [https://guaraparadise.com/2022/07/04/adobe](https://guaraparadise.com/2022/07/04/adobe-photoshop-2021-activation-2022/)[photoshop-2021-activation-2022/](https://guaraparadise.com/2022/07/04/adobe-photoshop-2021-activation-2022/) [https://ithinksew.net/advert/adobe-photoshop-2021-version-22-4-2-keygen](https://ithinksew.net/advert/adobe-photoshop-2021-version-22-4-2-keygen-generator-with-registration-code-2022-new-2/)[generator-with-registration-code-2022-new-2/](https://ithinksew.net/advert/adobe-photoshop-2021-version-22-4-2-keygen-generator-with-registration-code-2022-new-2/) [https://www.realvalueproducts.com/sites/realvalueproducts.com/files/webfor](https://www.realvalueproducts.com/sites/realvalueproducts.com/files/webform/fainoel642.pdf) [m/fainoel642.pdf](https://www.realvalueproducts.com/sites/realvalueproducts.com/files/webform/fainoel642.pdf) [https://cambodiaonlinemarket.com/photoshop-2022-version-23-mem-patch](https://cambodiaonlinemarket.com/photoshop-2022-version-23-mem-patch-updated-2022/)[updated-2022/](https://cambodiaonlinemarket.com/photoshop-2022-version-23-mem-patch-updated-2022/) <https://legalacademy.net/blog/index.php?entryid=3023> <http://yogaapaia.it/archives/35348>

[https://www.town.lynnfield.ma.us/sites/g/files/vyhlif3391/f/uploads/field\\_use\\_r](https://www.town.lynnfield.ma.us/sites/g/files/vyhlif3391/f/uploads/field_use_regulations.pdf) [egulations.pdf](https://www.town.lynnfield.ma.us/sites/g/files/vyhlif3391/f/uploads/field_use_regulations.pdf)

[https://otelgazetesi.com/advert/adobe-photoshop-cc-2015-version-18-crack](https://otelgazetesi.com/advert/adobe-photoshop-cc-2015-version-18-crack-keygen-latest/)[keygen-latest/](https://otelgazetesi.com/advert/adobe-photoshop-cc-2015-version-18-crack-keygen-latest/)

[https://cicatsalud.com/html/sites/default/files/webform/Adobe-](https://cicatsalud.com/html/sites/default/files/webform/Adobe-Photoshop-2022-Version-230.pdf)[Photoshop-2022-Version-230.pdf](https://cicatsalud.com/html/sites/default/files/webform/Adobe-Photoshop-2022-Version-230.pdf)

<https://maniatech-academy.co.uk/blog/index.php?entryid=5>

[https://over-the-blues.com/advert/photoshop-cc-2019-version-20-keygen-exe](https://over-the-blues.com/advert/photoshop-cc-2019-version-20-keygen-exe-activator-march-2022-2/)[activator-march-2022-2/](https://over-the-blues.com/advert/photoshop-cc-2019-version-20-keygen-exe-activator-march-2022-2/)